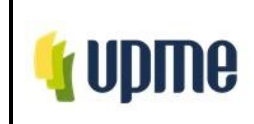

### **1. OBJETIVO:**

Establecer el procedimiento interno para la evaluación de las solicitudes sobre proyectos de FNCE, GEE e Hidrógeno verde o azul, puestas a consideración de la UPME, con la finalidad de obtener la certificación que le permitirá al solicitante acceder a los incentivos tributarios reglamentados en la normatividad vigente.

## **2. ALCANCE:**

Este documento describe el procedimiento interno para la expedición del certificado de los proyectos de Fuentes No Convencionales de Energía (FNCE), Gestión Eficiente de la Energía e Hidrógeno verde o azul, para obtener los beneficios tributarios que se establecen en la normatividad vigente.

En este documento se describen las actividades de las tres (3) etapas que surte el procedimiento de certificación. En la primera se describe la radicación y verificación inicial de las solicitudes, luego se describe la etapa de evaluación y posteriormente, se presentan las actividades correspondientes a la etapa de emisión del certificado. Asimismo, las actividades correspondientes a la modificación de este, a la ampliación del listado de bienes y servicios, y a la respuesta ante un recurso de reposición, cuando aplique.

## **3. RESPONSABLES:**

Subdirector(a) de Demanda, Coordinador(a) grupo de incentivos y certificaciones, Profesionales especializados, Comité de ampliación de lista de bienes y servicios, Resolución N° 468 de 2022 *"Por la cual se establece el procedimiento y la justificación técnica para solicitar la inclusión de elementos, equipos, maquinaria, o servicios a la lista de bienes y servicios susceptibles de recibir los incentivos tributarios en FNCE, GEE e Hidrógeno"* - Subdirección de Demanda.

Oficina de Asesoría Jurídica de la UPME.

## **4. GLOSARIO:**

- **Certificado UPME:** Corresponde al documento mediante el cual la Unidad de Planeación Minero-Energética - UPME certifica las inversiones a las cuales procede aplicar los incentivos tributarios de proyectos de generación de energía eléctrica con FNCE, acciones o medidas de gestión eficiente de la energía o proyectos de hidrógeno verde o azul, según corresponda.
- **Completitud de la información:** Es aquella solicitud que cumple con la totalidad de los requisitos establecidos en la resolución vigente.
- **Eficiencia Energética:** Es la relación entre la energía aprovechada y la total utilizada en cualquier proceso de la cadena energética, que busca ser maximizada a través de buenas prácticas de reconversión tecnológica o sustitución de combustibles. A través de la eficiencia energética, se busca obtener el mayor provecho de la energía, bien sea a partir del uso de una forma primaria de energía o durante cualquier actividad de producción, transformación, transporte, distribución y consumo de las diferentes

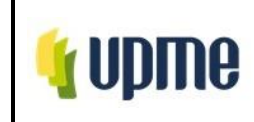

formas de energía, dentro del marco del desarrollo sostenible y respetando la normatividad vigente sobre el ambiente y los recursos naturales renovables.

- **Fuentes No Convencionales de Energía (FNCE):** Son aquellos recursos de energía disponibles a nivel mundial que son ambientalmente sostenibles, pero que en el país no son empleados o son utilizados de manera marginal y no se comercializan ampliamente. Se consideran FNCE la energía nuclear o atómica y las FNCER. Otras fuentes podrán ser consideradas como FNCE según lo determine la UPME.
- **Fuentes No Convencionales de Energía Renovable (FNCER):** Son aquellos recursos de energía renovable disponibles a nivel mundial que son ambientalmente sostenibles, pero que en el país no son empleados o son utilizados de manera marginal y no se comercializan ampliamente. Se consideran FNCER la biomasa, los pequeños aprovechamientos hidroeléctricos, la eólica, la geotérmica, la solar y los mares. Otras fuentes podrán ser consideradas como FNCER según lo determine la UPME.
- **Gestión eficiente de la energía (GEE):** Conjunto de acciones orientadas a asegurar el suministro energético a través de la implementación de medidas de eficiencia energética y respuesta de la demanda.
- **Hidrogeno Verde:** Aquel producido a partir de Fuentes No Convencionales de Energía Renovable, tales como la biomasa, los pequeños aprovechamientos hidroeléctricos, la eólica, el calor geotérmico, la solar, los mareomotriz, entre otros; y se considera fuentes no convencionales de energía renovable -FNCER- . También se considerará hidrógeno verde el producido con energía eléctrica autogenerada a partir de FNCER y energía eléctrica tomada del sistema interconectado nacional -SIN-, siempre y cuando la energía autogenerada con FNCER entregada al SIN sea igual o superior a la energía tomada del SIN; para este último caso, el Ministerio de Minas y Energía establecerá el procedimiento para certificar este balance a partir de los sistemas de medida ya establecidos en la regulación.
- **Hidrogeno Azul:** Es el hidrogeno que se produce a partir de combustibles fósiles, especialmente por la descomposición del metano (CH4) y que cuenta con un sistema de captura, uso y almacenamiento de carbono (CCUS), como parte de su proceso de producción y se considera FNCE.
- **Incentivos tributarios:** Corresponden a los beneficios tributarios de deducción de renta, exclusión del IVA, exención de derechos arancelarios y depreciación acelerada a: i) proyectos de generación de energía eléctrica a partir de fuentes no convencionales de energía -FNCE; ii) acciones o medidas de gestión eficiente de la energía - GEE; y iii) proyectos de hidrógeno verde o azul**.**
- **Lista de Bienes y Servicios:** Definición precisa y taxativa publicada por la UPME de los bienes y servicios que se consideran inversiones en proyectos de generación de energía eléctrica a partir de fuentes no convencionales de energía -FNCE, en acciones o medidas de gestión eficiente de la energía -GEE o en proyectos de hidrógeno verde o azul.

F-DE-010 V.3 15/03/2024

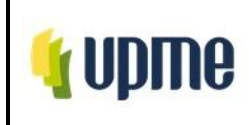

- **Sistema energético nacional:** Conjunto de fuentes energéticas, infraestructura, agentes productores, transportadores, distribuidores, comercializadores y consumidores que dan lugar a la explotación, transformación, transporte, distribución, comercialización y consumo de energía en sus diferentes formas, entendidas como energía eléctrica, combustibles líquidos, sólidos o gaseosos, u otra. Hacen parte del Sistema Energético Nacional, entre otros, el Sistema Interconectado Nacional, las Zonas No Interconectadas, las redes nacionales de transporte y distribución de hidrocarburos y gas natural, las refinerías, los yacimientos petroleros y las minas de carbón, por mencionar solo algunos de sus elementos.
- **Zonas No Interconectadas (ZNI):** Son aquellos los municipios, corregimientos, localidades y caseríos no conectadas al Sistema Interconectado Nacional (SIN).

## **5.LINEAMIENTOS O POLÍTICAS DE OPERACIÓN Y CONTROL**

- Definición de un plan de trabajo con el equipo de trabajo, junto con la realización de reuniones de seguimiento, según se requiera.
- Las matrices son componentes de actividades del procedimiento y no necesitan estar oficializadas en el sistema único de información del MIPG.
- Se implementarán los formatos oficializados de evaluación inicial y modificación (Formato de evaluación inicial (F-CT-012, F-CT-008 o F-CT-005) o Formato verificación inicial modificación (F-CT-010, F-CT-007 o F-CT-004) y Formato de evaluación (F-CT-011, F-CT-006, o F-CT-003)) teniendo en cuenta la solicitud a verificar ya sea en FNCE, GEE o Hidrogeno verde o azul.
- Cuando se reciben recursos de reposición la solicitud se asigna al profesional jurídico encargado en la Subdirección de Demanda para su revisión y proyección de la respuesta con el visto bueno por parte del Grupo de Incentivos y aprobación por el Subdirector de Demanda.
- Los certificados de incentivos tributarios emitidos al solicitante por la UPME se remiten a la DIAN mediante el canal que esta entidad disponga.

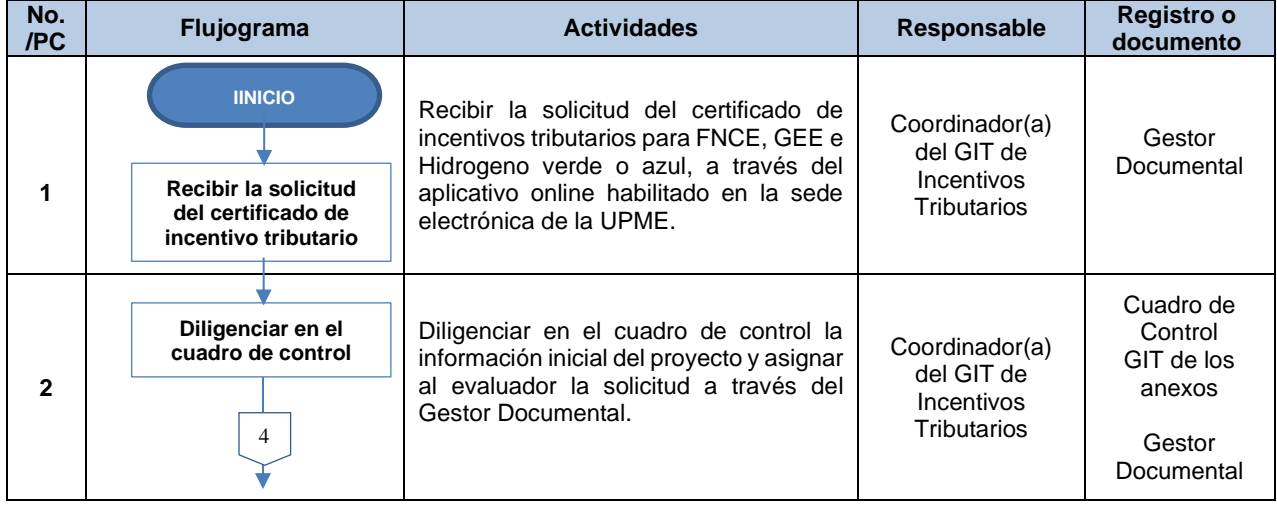

# **6. DESARROLLO Y FLUJOGRAMA DEL PROCEDIMIENTO**

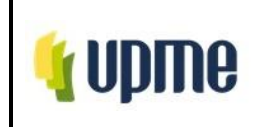

Código: P-CT-01 Fecha: 26/04/2024

Versión No. 02

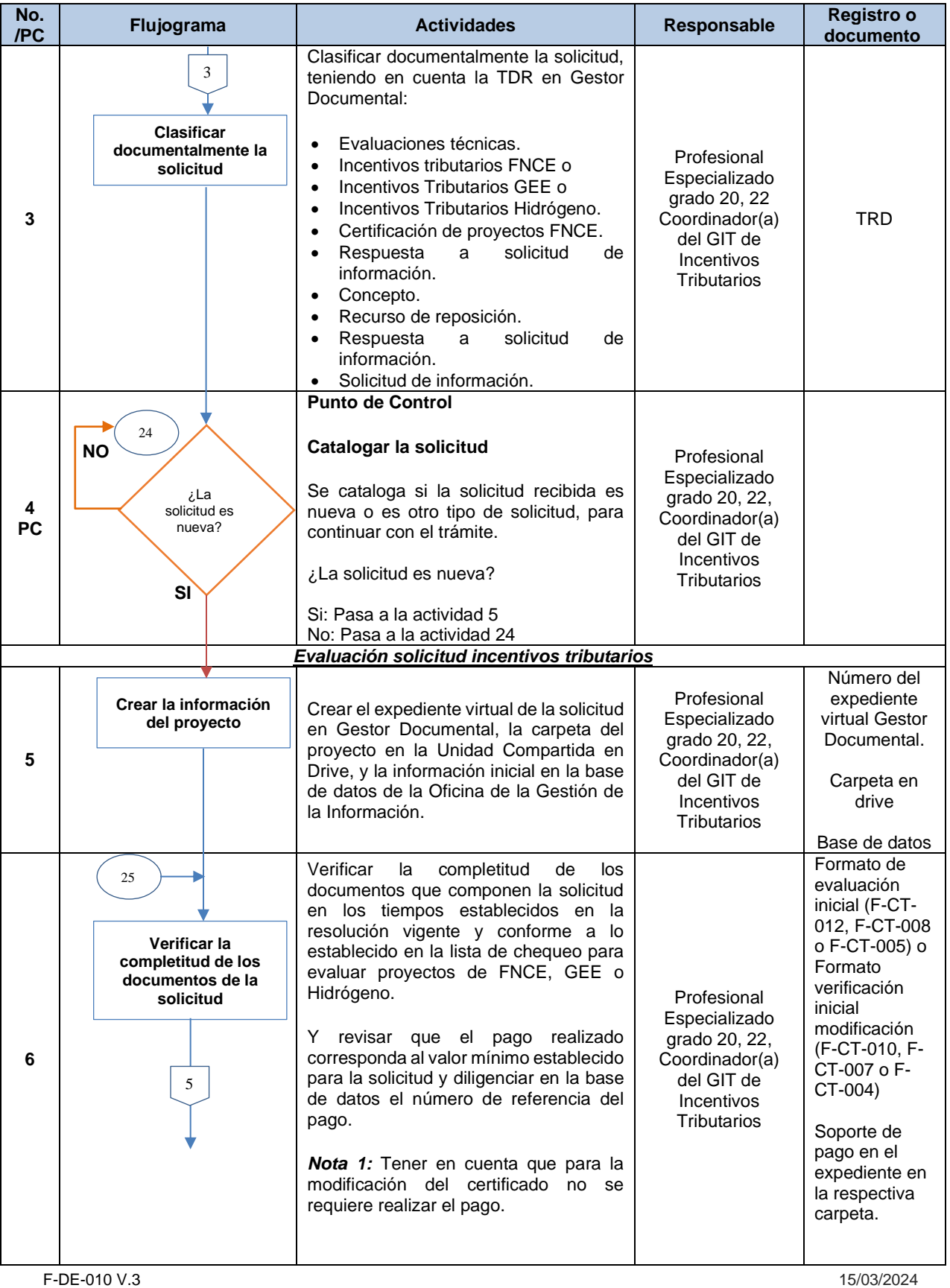

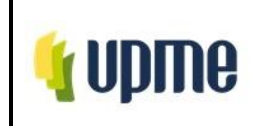

Código: P-CT-01 Fecha: 26/04/2024

Versión No. 02

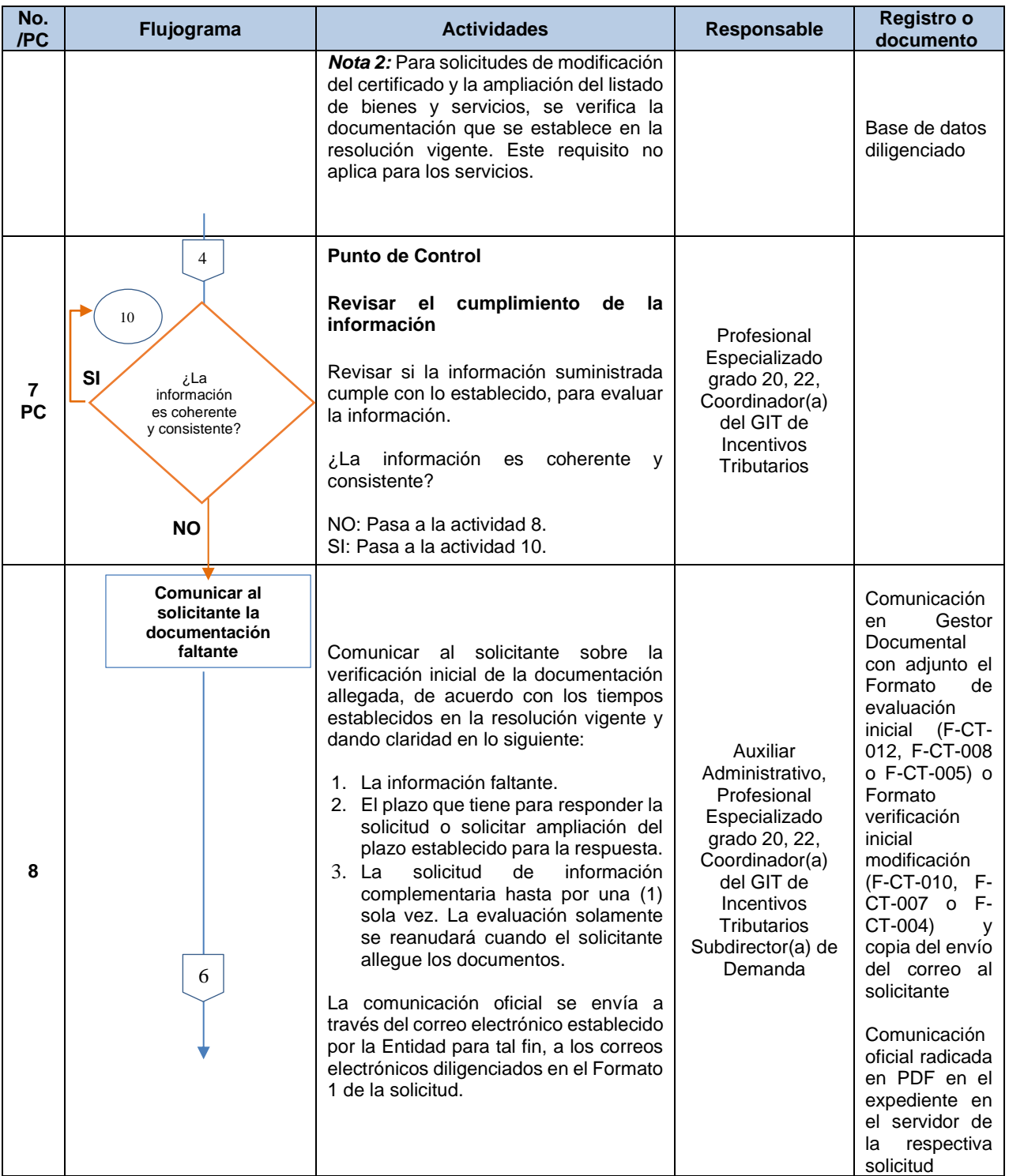

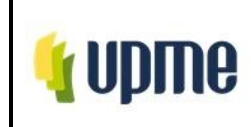

Código: P-CT-01 Fecha: 26/04/2024

Versión No. 02

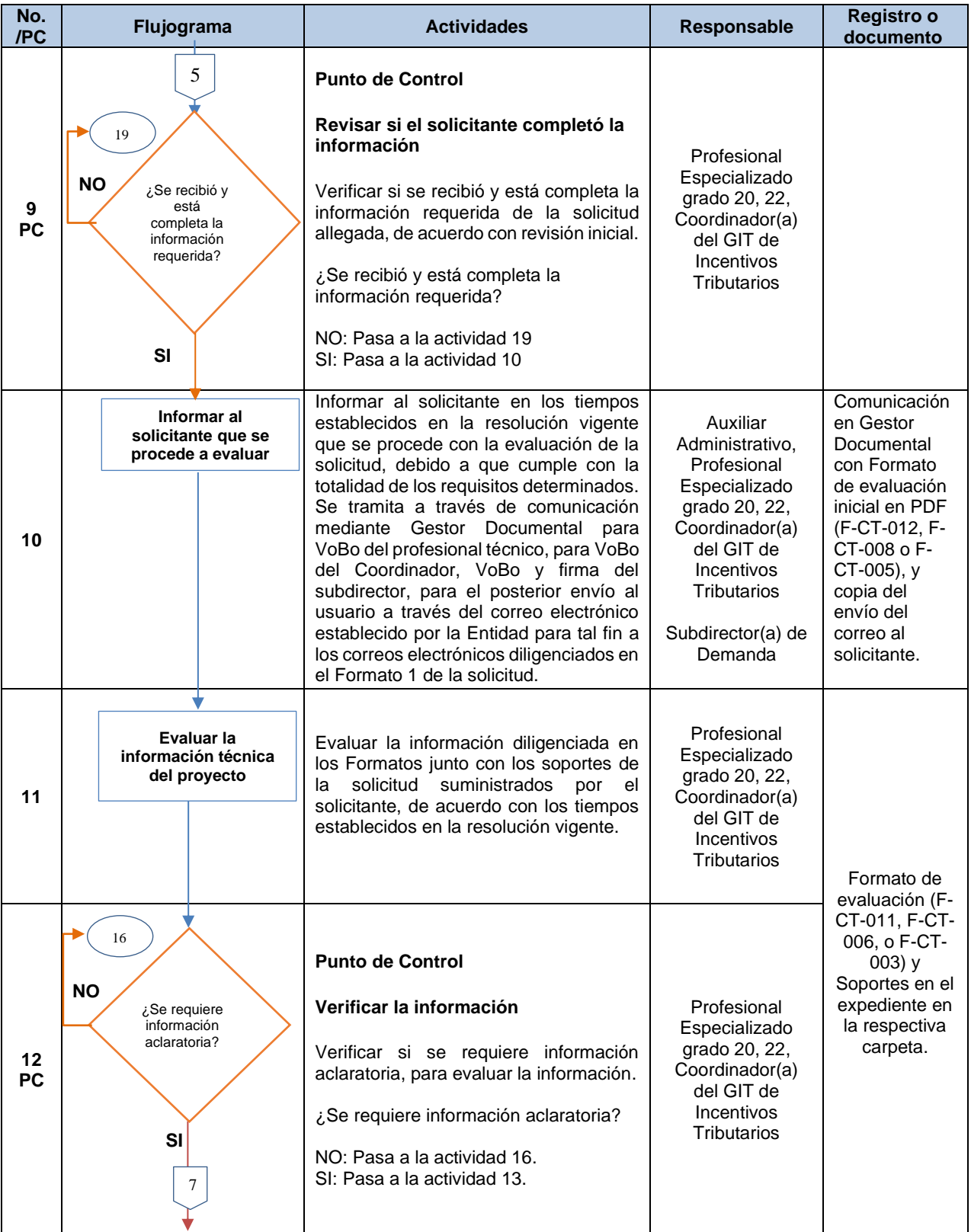

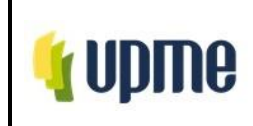

Código: P-CT-01 Fecha: 26/04/2024

Versión No. 02

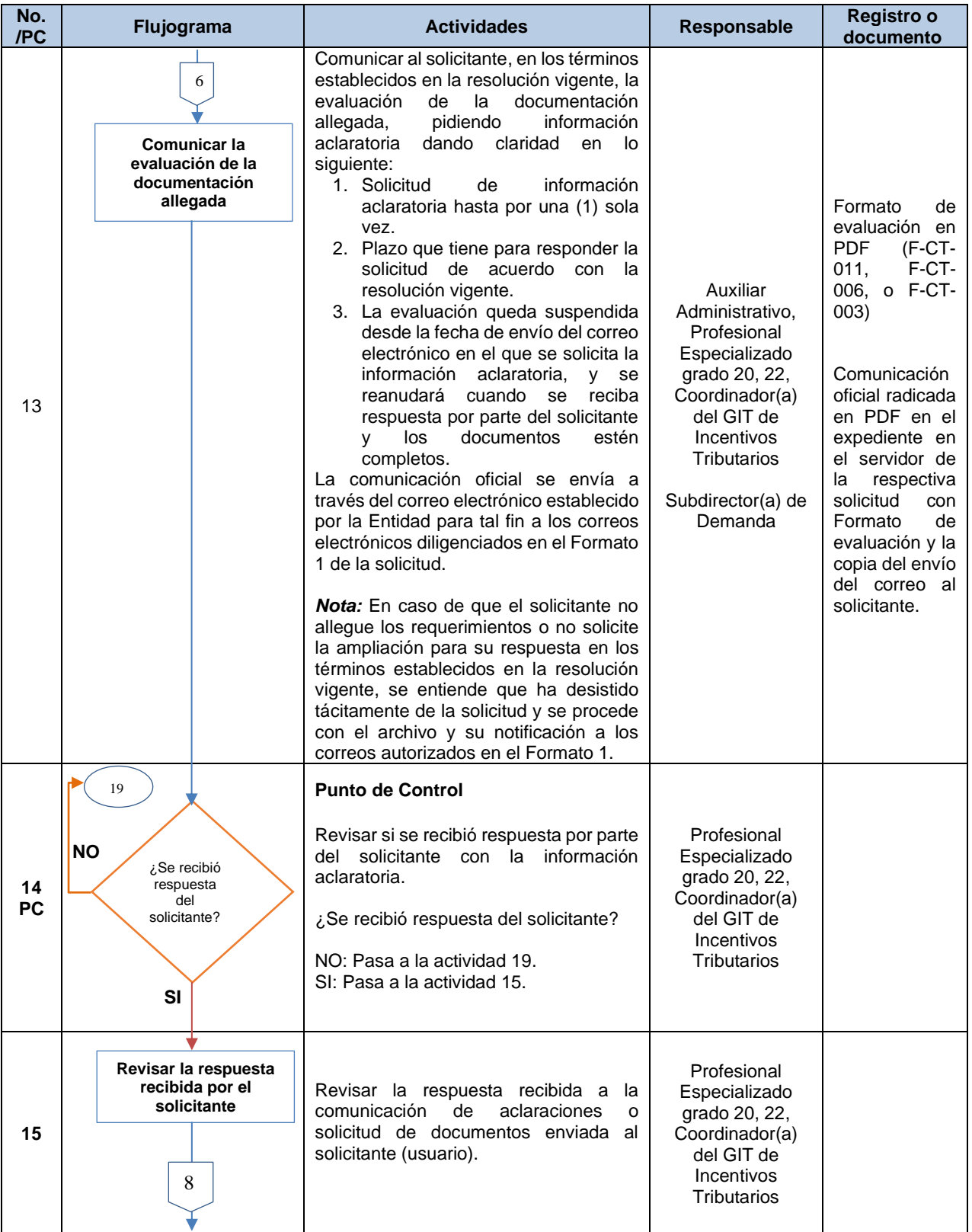

F-DE-010 V.3 15/03/2024

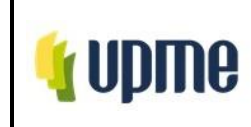

Código: P-CT-01 Fecha: 26/04/2024

Versión No. 02

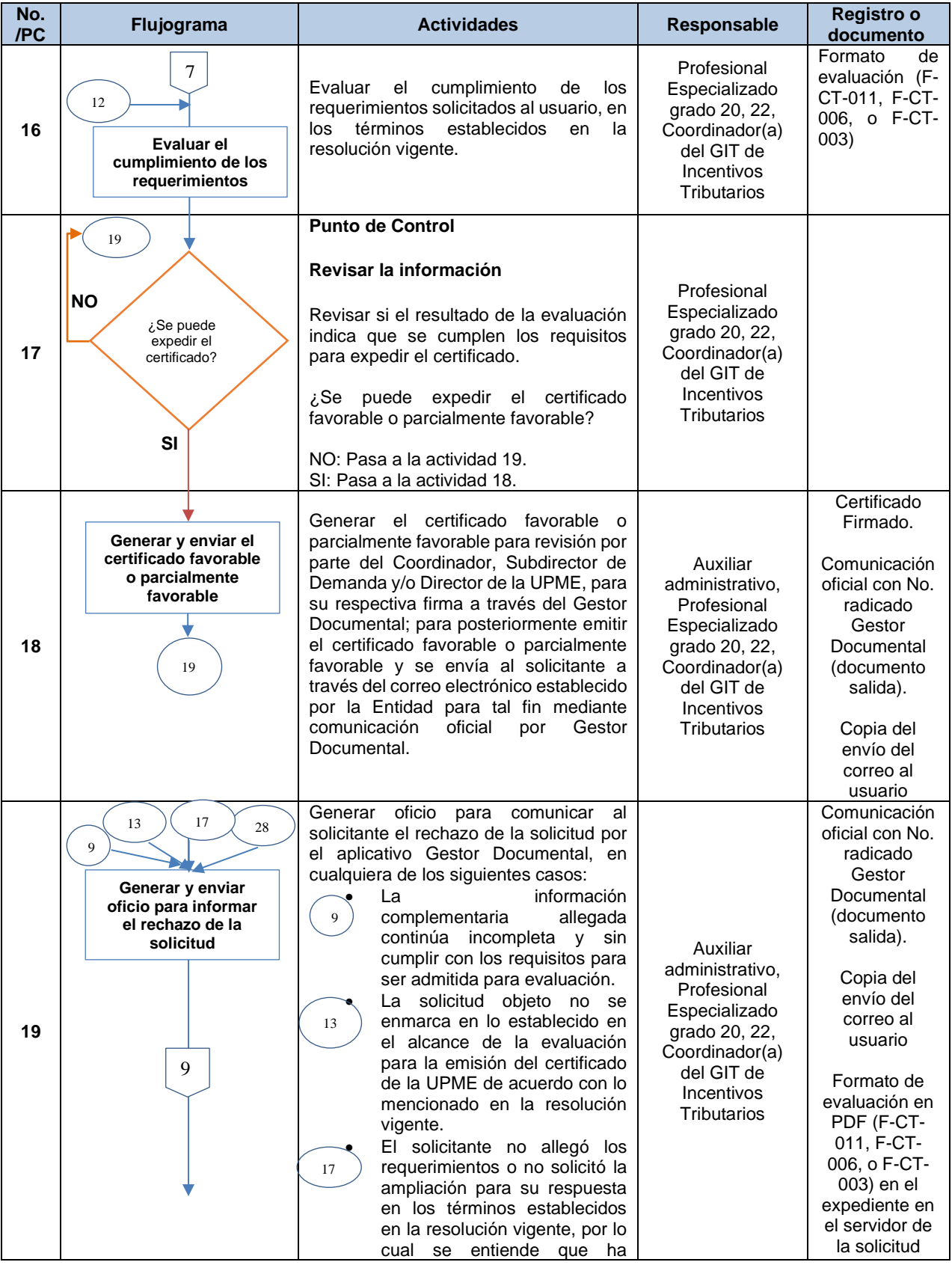

F-DE-010 V.3 15/03/2024

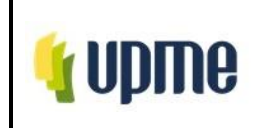

Código: P-CT-01 Fecha: 26/04/2024

Versión No. 02

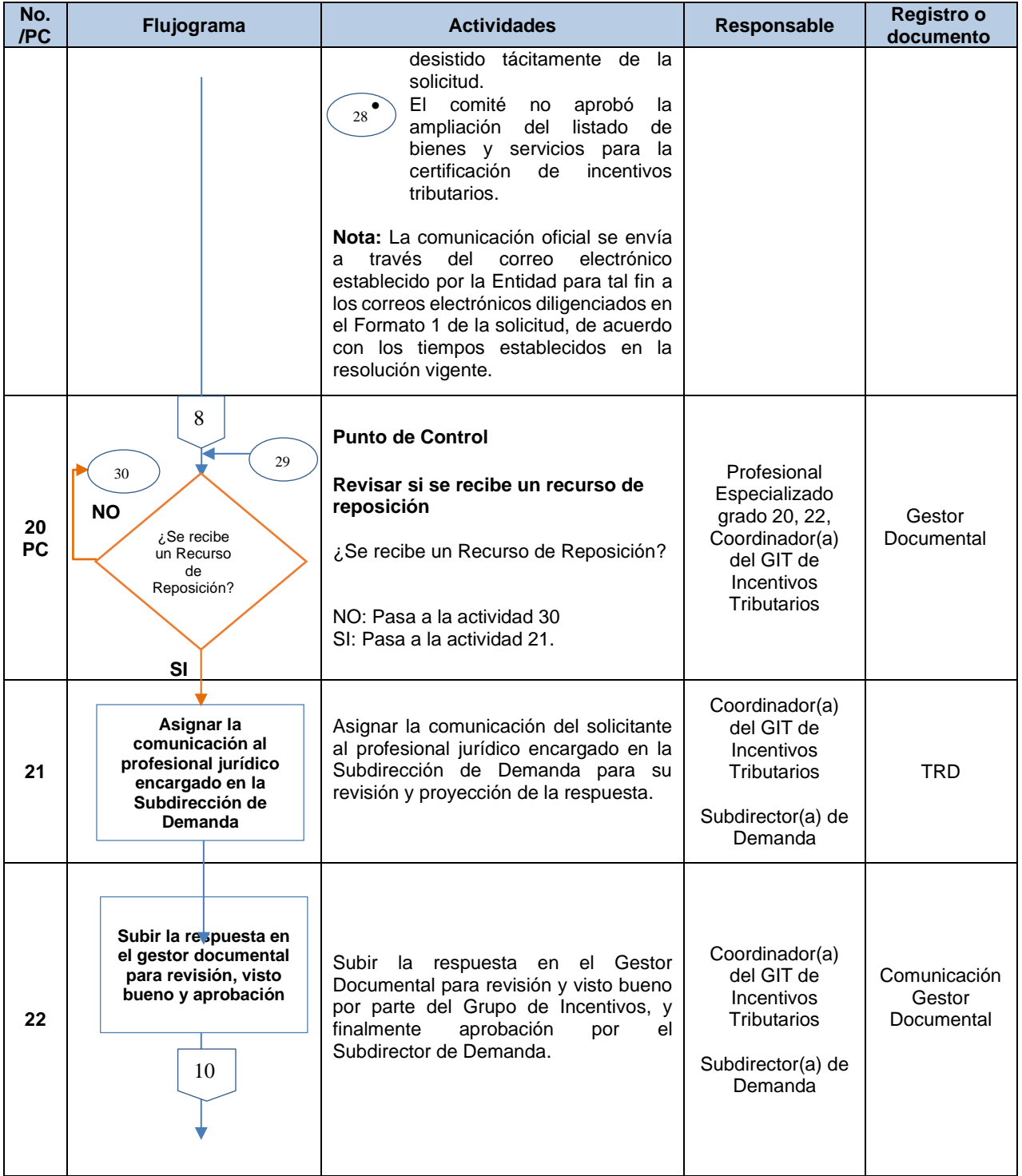

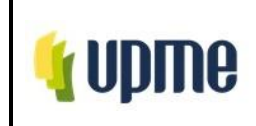

Código: P-CT-01 Fecha: 26/04/2024

Versión No. 02

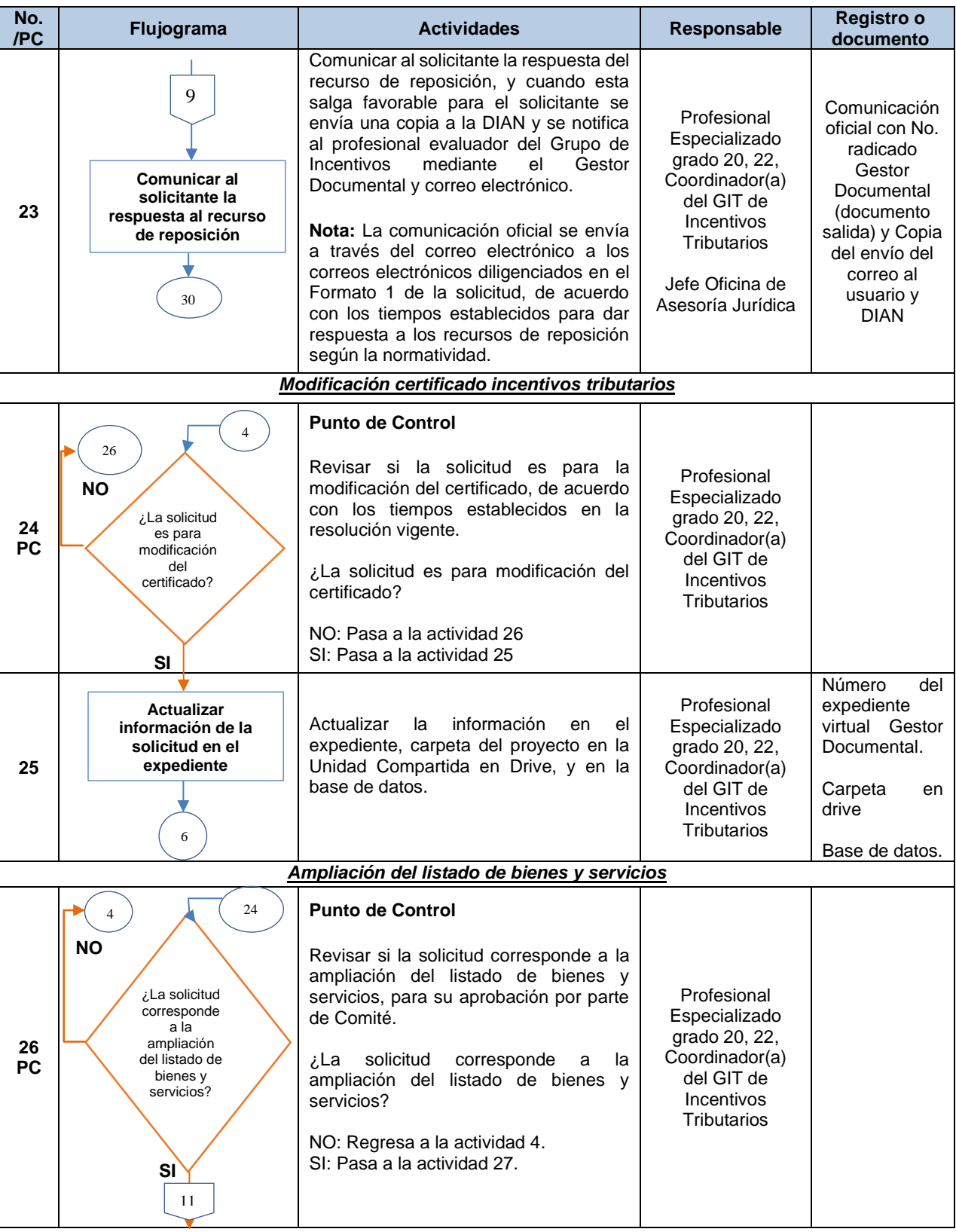

F-DE-010 V.3 15/03/2024

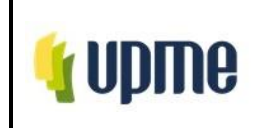

Código: P-CT-01 Fecha: 26/04/2024

Versión No. 02

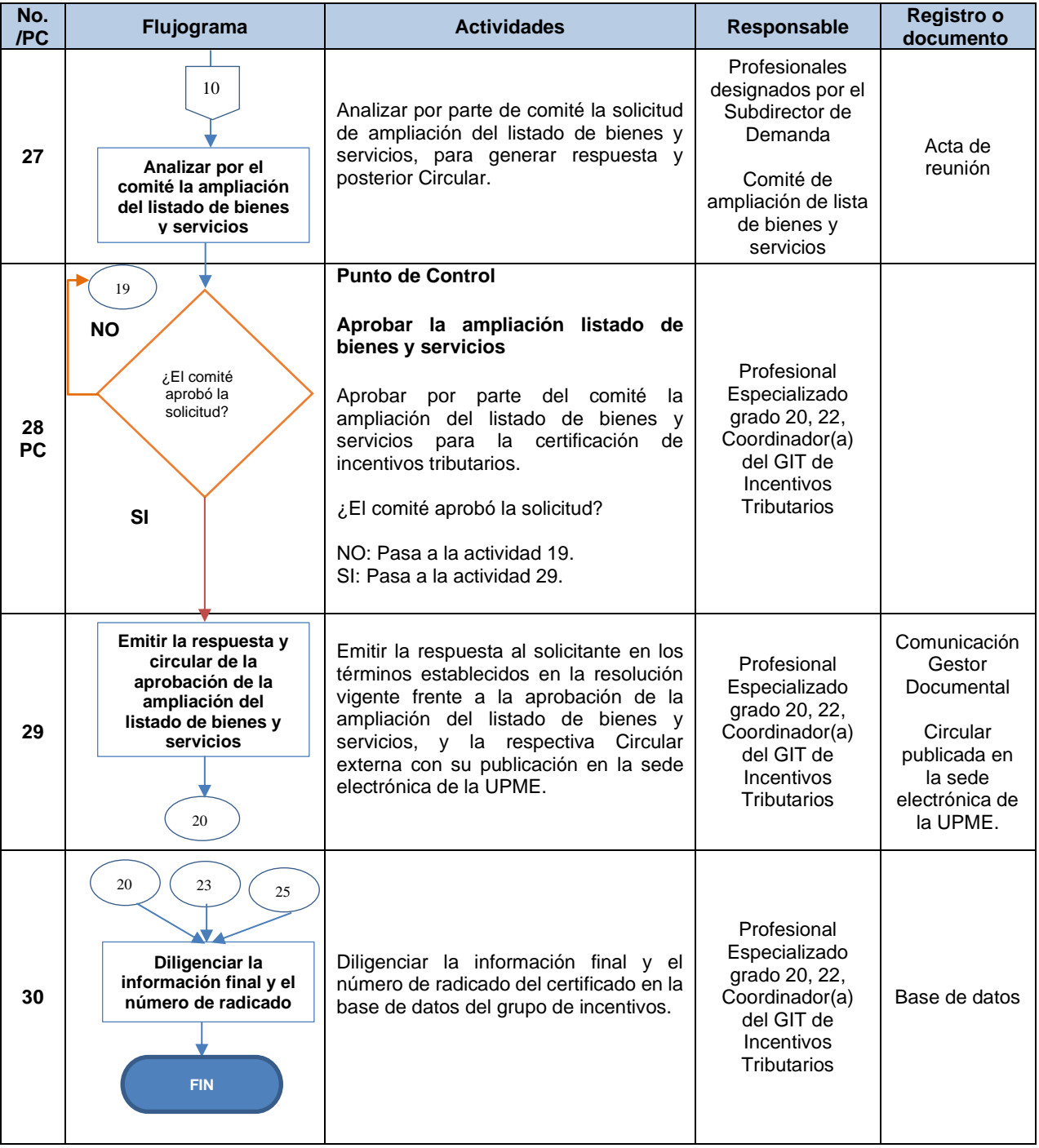

## **7. DOCUMENTOS RELACIONADOS**

No aplica.

## **8. ANEXOS**

No aplica.

F-DE-010 V.3 15/03/2024

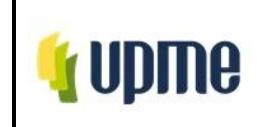

Versión No. 02

# **9. CONTROL DE CAMBIOS**

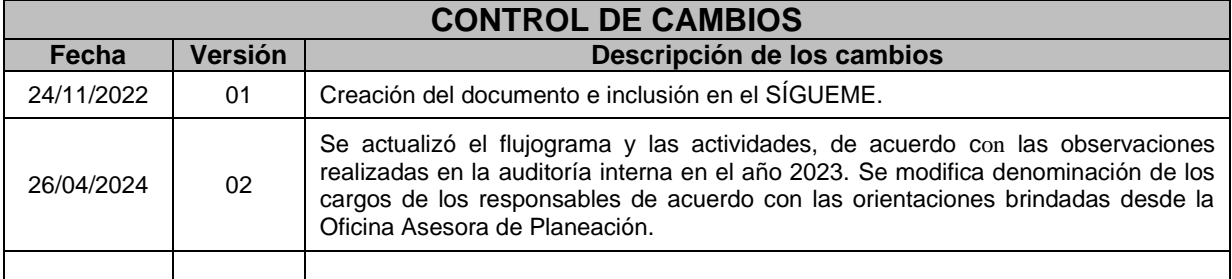